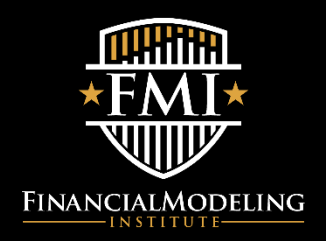

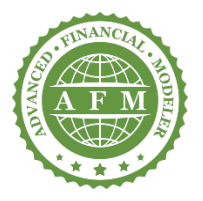

# **LEVEL I:** ADVANCED FINANCIAL MODELER (AFM) **SKILLS CHECKLIST**

A strong candidate will need to demonstrate proficiency in the following Excel, accounting, and financial modeling topics to pass the Level 1 AFM exam. Use this checklist to determine your exam readiness.

# **Section 1: Microsoft Excel**

## **1.1 Logical Functions**

- □ Math and rounding functions
- $\Box$  IF function
- □ AND function
- □ OR function

## **1.2 Lookup and Reference Functions**

- □ CHOOSE function
- □ VLOOKUP function
- □ HLOOKUP function
- $\Box$  OFFSET function
- $\Box$  INDEX function
- □ MATCH function

## **1.3 Working with Text and Dates**

- □ Working with dates and using date functions
- □ CONCATENATE function
- □ TEXT function

## **1.4 Sensitivity Analysis**

□ Running sensitivity analysis with drop-down menus or Data Validation tools

## **1.5 Circular references**

- $\Box$  Understanding model circularity and why some professionals use it and others don't
- □ Locating and managing circular references
- □ Eliminating non-intentional circular references
- □ Formula error checking

## **1.6 Printing and Formatting**

- □ Creating dynamic headings and footnotes in a model
- □ Setting print area and print titles

# **Section 2: Accounting**

## **2.1 Accounting Fundamentals**

- $\Box$  Structuring the financial statements
- □ Income statement
- □ Cash flow statement
- □ Balance sheet
- $\Box$  Key links between the financial statements
- $\Box$  Business activities reflected in the financial statements

# **Section 3: Financial Modeling**

# **3.1 Financial Modeling Fundamentals**

- □ Using keyboard shortcuts
- □ Working with key modeling formulas and structures
- $\Box$  Identifying relevant information in the company's financial statements and notes
- □ Developing reasonable assumptions
- $\Box$  Creating the ability to run different scenarios
- $\Box$  Incorporating good modeling practices
- □ Building models with different styles and layouts
- □ Clean model design, easy to follow electronically or if printed

# **3.2 Operating and Financial Schedules**

- □ Building a detailed revenue forecast based on price per unit and number of units sold
- □ Ensuring business is not operating at greater than capacity
- □ Analysing and making reasonable projections for operating costs including fixed and variable costs
- $\Box$  Fixed assets schedule includes capital expenditure and depreciation
- □ Intangible assets
- □ Working capital schedule
- $\Box$  Income tax schedule showing the difference between accounting and taxable income which gives rise to deferred tax items

# **3.3 Capital Structure Modeling**

- □ Modeling a detailed debt schedule
- $\Box$  Incorporate different types of debt including senior secured term debt and a revolving credit facility
- $\Box$  Include a cash sweep on certain types of debt
- □ Calculating interest on cash and debt balances
- □ Modeling Common Stock, Additional Paid-in Capital and Preferred Stock accounts
- □ Incorporating dividends, share issues and repurchases
- □ Understanding differences between authorized, issued, and outstanding shares
- □ Calculating coverage and leverage ratios

# **3.4 Three Statement Modeling**

- □ Building 3-statement projections
- □ Constructing the income statement, cash flow statement and balance sheet

## **3.5 Integrity and Error Checking**

- □ Troubleshooting techniques for finding errors
- $\Box$  Finding unidentified hard codes quickly and easily
- $\Box$  Using Excel to show the formulas underlying output
- $\Box$  Using Excel to find inconsistencies in the model
- □ Using Excel's auditing tool to trace formulas
- □ Using Excel tools to help with integrity checking
- □ Performing audit trails

© 2018 Financial Modeling Institute Inc.